# **Übung 4**

## *Inhalt: length, size, Minimum- und Maximumsuche*

## **1. Aufgabe: Minimumsuche in einem Vektor**

*Aufgabe*: Ein beliebiger Datenvektor, z. B. V = [1 3 4 9 1 3 8 0 ] sei gegeben. Schreiben Sie ein Programm, um den Minimalwert und den Maximalwert sowie ihre Positionen (Index) innerhalb des Vektors zu finden. Verwenden Sie dazu for- oder whileloops und nicht die fertigen Matlab-Befehle "min" und "max".

*Hinweis*: Die Größe eines Vektors kann mit "length" erhalten werden.

## **2. Aufgabe: Minimumsuche in einer Matrix**

*Aufgabe*: Eine beliebige Matrix, z. B. M = [1 3 4 9; 1 3 8 0; 5 7 8 1 ] sei gegeben. Schreiben Sie ein Programm, um den Minimalwert und den Maximalwert sowie ihre Positionen (Index) innerhalb der Matrix zu finden. Verwenden Sie dazu for- oder while-loops und nicht die fertigen Matlab-Befehle "min" und "max".

*Hinweis*: die Größe einer Matrix kann mit "size" erhalten werden. "Help size" gibt nähere Auskünfte.

## **3. Aufgabe: Extremasuche in einem Vektor und einer Matrix**

*Aufgabe*: In Matlab gibt es die Befehle "min" und "max" zur Berechung der Extrema. Verwenden Sie diese Befehle, um die Aufgaben 1 und 2 zu lösen!

## **4. Aufgabe: Statistische Untersuchung eines Vektors**

Gegeben sein ein Vektor W = [ 1 3.2 1.2 4.6 4.3 9 3]. *Aufgabe*: Verwenden Sie for- oder while-loops, um das Minimum, das Maximum, den

Mittelwert sowie die Standardabweichung zu berechnen. Diese vier Werte sollen vier Elemente eines neuen Vektors "Ergebnis" sein.

Der Mittelwerte ist definiert als <  $n>=\frac{1}{N}\sum_{i=1}^{N}$  $\langle n \rangle = \frac{1}{\sqrt{N}}$ *i*  $\frac{1}{N}\sum_{i=1}^{N}n_i$ *n* 1  $\frac{1}{N} \sum_{i=1}^{N} n_i$ , wobei n<sub>i</sub> die Einzelwerte sind und N die

Anzahl dieser Werte. Die Standardabweichung ist definiert als:  $\sigma = \sqrt{\frac{1}{N-1} \sum_{i=1}^{N}}$  $-$  < n > −  $=\sqrt{\frac{1}{1-\sum_{i=1}^{N}$ *i*  $n_i - < n$  $N - 1 \sum_{i=1}^{n}$  $(n_i - < n>)^2$ 1  $\sigma = \sqrt{\frac{1}{N} \sum_{i=1}^{N} (n_i - \langle n \rangle)^2}$ .

*Hinweis:* In Matlab gibt es bereits Befehle für die Berechnung des Mittelwerts ("mean") sowie die Standardabweichung ("std"), die Sie zur Überprüfung der Ergebnisse verwenden können. Der Befehl für die Quadratwurzel ist "sqrt" (square root).

## **Zusatz Übung 4**

*Inhalt: zum weiteren Üben von for- und while- Schleifen sowie von if-Statements.* 

### **1. Aufgabe: Berechnung der Fakultät einer Zahl**

*Aufgabe*: Schreiben Sie ein Programm, um für eine beliebige, natürliche Zahl n die Fakultät n! zu berechnen.

*Hinweis*: In Matlab gibt es bereits den fertigen Befehl , factorial', der hier natürlich nicht verwendet werden soll.

### **2. Aufgabe: Änderung der Funktion**  $y = 1/x$

*Aufgabe*: Schreiben Sie ein Programm, um näherungsweise den x-Wert zu finden, bei dem der Betrag der Steigung dieser Funktion kleiner als 0,001 ist  $(x > 0)$ .

*Hinweis*: Betrag  $=$   $a_{\text{abs}}$ "

## **3. Aufgabe: Berechnung des Wertes e<sup>x</sup>**

Aufgabe: Für jede Zahl x kann die Exponentialfunktion e<sup>x</sup> durch die Reihenentwicklung

 $\begin{array}{c} \hline \end{array}$ J  $\backslash$  $\overline{\phantom{a}}$  $\setminus$ ſ  $= 1 + \frac{x}{1!} + \frac{x}{2!} + \frac{x}{3!} + \frac{x}{4!} + \dots$  $1!$   $2!$   $3!$   $4!$ 1  $x^2$   $x^3$   $x^4$  $e^x = \left(1 + \frac{x}{1!} + \frac{x}{2!} + \frac{x}{3!} + \frac{x}{4!} \dots \right)$ dargestellt werden. Schreiben Sie ein Programm, um

diesen Wert für ein beliebiges x mit einer Genauigkeit G (z. B. G = 0.1%) zu berechnen.

*Hinweis:* In Matlab wird diese Funktion durch exp(x) berechnet.

#### **4. Aufgabe: Berechnung des Wertes von** π

*Aufgabe*: Der Wert von π kann aus der Definition der Kreisfläche A = π⋅r<sup>2</sup> erhalten werden.

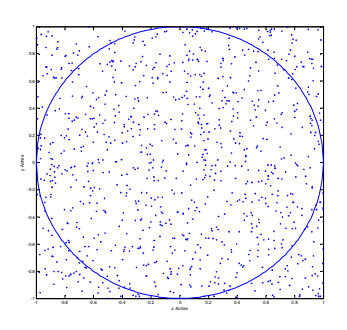

Erzeugen Sie dazu durch Würfel Koordinaten im Bereich  $0 \le x$  $\leq 1$  und  $0 \leq y \leq 1$  und Berechnen Sie den Anteil der Koordinaten, für die gilt  $r = \sqrt{x^2 + y^2} \le 1!$ Die Koordinaten können über Zufallszahlen mit dem Befehl  $r_{\text{rand}}$ " (= random number) erzeugt werden, z.B. ergibt rand(1,2) zwei Zufallszahlen zwischen 0 und 1. Erzeugen Sie z.B. N = 1000 Koordinaten. Beachten Sie, dass Sie je nach dem Würfeln die Koordinaten nur in einem Quadranten erzeugen.  $\pi = A/r^2$  ergibt sich als das Verhältnis der Punkte innerhalb des Kreises mit Radius r zu allen Punkten (also N).